Certificate of Course Completion

### CCNA Routing and Switching: Introduction to Networks

During the Cisco Networking Academy<sup>®</sup> course, administered by the undersigned instructor, the student was able to proficiently:

- Understand and describe the devices and services used to support communications in data networks and the Internet
- Understand and describe the role of protocol layers in data networks
- Understand and describe the importance of addressing and naming schemes at various layers of data networks in IPv4 and IPv6 environments
- Design, calculate, and apply subnet masks and addresses to fulfill given requirements in IPv4 and IPv6 networks

- Explain fundamental Ethernet concepts such as media, services, and operations
- Build a simple Ethernet network using routers and switches
- Use Cisco command-line interface (CLI) commands to perform basic router and switch configurations
- Utilize common network utilities to verify small network operations and analyze data traffic

#### Darko Dimov

| Student                                   |                      |  |
|-------------------------------------------|----------------------|--|
| Institute of Informatics                  |                      |  |
| Academy Name                              |                      |  |
| The Former Yugoslav Republic of Macedonia | Jul 15, 2017         |  |
| Location                                  | Date                 |  |
| Kiril Kiroski                             |                      |  |
| Instructor                                | Instructor Signature |  |
|                                           |                      |  |

Mind Wide Open<sup>™</sup>

Certificate of Course Completion

### CCNA Routing and Switching: Routing and Switching Essentials

During the Cisco Networking Academy<sup>®</sup> course, administered by the undersigned instructor, the student was able to proficiently:

- Determine how a router will forward traffic based on the contents of a routing table.
- Explain how switching operates in a small to medium-sized business network.
- Use monitoring tools and network management protocols to troubleshoot data networks.
- Configure monitoring tools available for small to medium-sized business networks.
- Configure initial settings on a network device.

- Configure Ethernet switch ports.
- Implement VLANs.
- Implement static routing and RIPv2.
- Implement DHCP on a router.
- Implement network address translation (NAT).
- Implement access control lists (ACLs) to filter traffic.

#### Darko Dimov

| Student                                   |                      |  |
|-------------------------------------------|----------------------|--|
| Institute of Informatics                  |                      |  |
| Academy Name                              |                      |  |
| The Former Yugoslav Republic of Macedonia | Jun 22, 2017         |  |
| Location                                  | Date                 |  |
| Kiril Kiroski                             |                      |  |
| Instructor                                | Instructor Signature |  |
|                                           |                      |  |

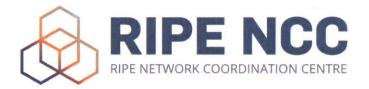

## **Certificate of Participation**

# Darko Dimov

Basic IPv6 Training Course on Wednesday, 13 September 2017 in Skopje, Macedonia

**Rumy Kanis** Training Services Manager

Axel Pawlik Managing Director

## Certification of Completion

This document acknowledges that:

#### Дарко Димов

Has successfully completed the Microsoft-approved course:

Querying Microsoft SQL Server® 2014

Игор Мишковски Faculty of Computer Science and Engineering 13.12.2017

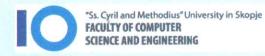

Microsoft IT Academy Program Member

Mind Wide Open<sup>™</sup>

Certificate of Course Completion

### CCNA Routing and Switching: Routing and Switching Essentials

During the Cisco Networking Academy<sup>®</sup> course, administered by the undersigned instructor, the student was able to proficiently:

- Determine how a router will forward traffic based on the contents of a routing table.
- Explain how switching operates in a small to medium-sized business network.
- Use monitoring tools and network management protocols to troubleshoot data networks.
- Configure monitoring tools available for small to medium-sized business networks.
- Configure initial settings on a network device.

- Configure Ethernet switch ports.
- Implement VLANs.
- Implement static routing and RIPv2.
- Implement DHCP on a router.
- Implement network address translation (NAT).
- Implement access control lists (ACLs) to filter traffic.

#### Darko Dimov

| Student                                   |                      |  |
|-------------------------------------------|----------------------|--|
| Institute of Informatics                  |                      |  |
| Academy Name                              |                      |  |
| The Former Yugoslav Republic of Macedonia | Jun 22, 2017         |  |
| Location                                  | Date                 |  |
| Kiril Kiroski                             |                      |  |
| Instructor                                | Instructor Signature |  |
| Instructor                                | Instructor Signature |  |

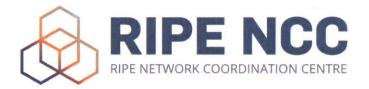

## **Certificate of Participation**

# Darko Dimov

Basic IPv6 Training Course on Wednesday, 13 September 2017 in Skopje, Macedonia

**Rumy Kanis** Training Services Manager

Axel Pawlik Managing Director

## Certification of Completion

This document acknowledges that:

#### Дарко Димов

Has successfully completed the Microsoft-approved course:

Querying Microsoft SQL Server® 2014

Игор Мишковски Faculty of Computer Science and Engineering 13.12.2017

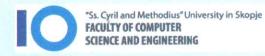

Microsoft IT Academy Program Member